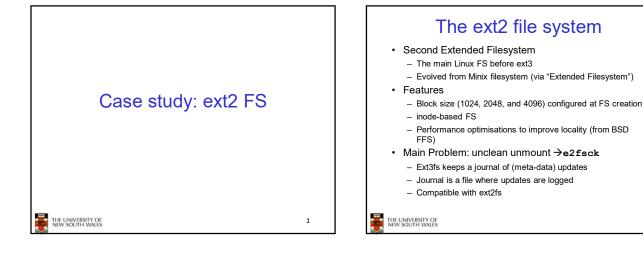

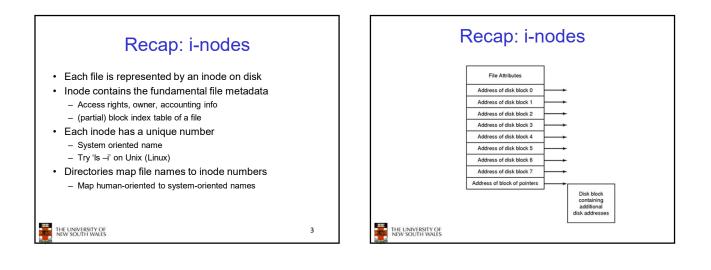

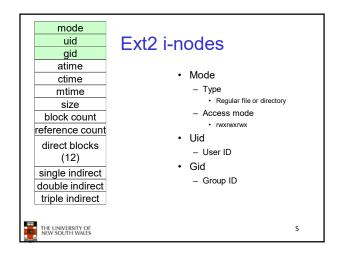

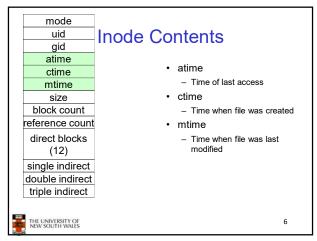

1

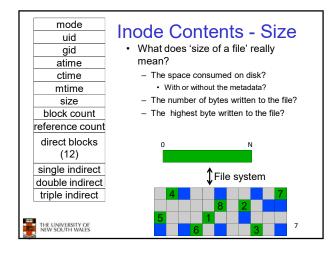

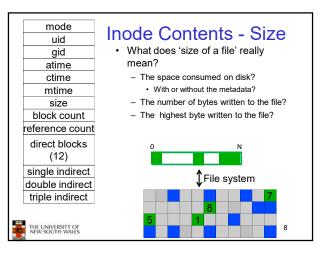

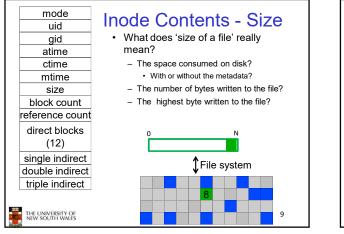

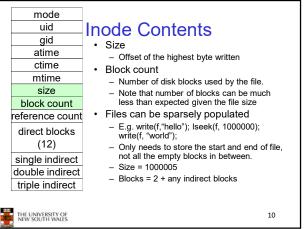

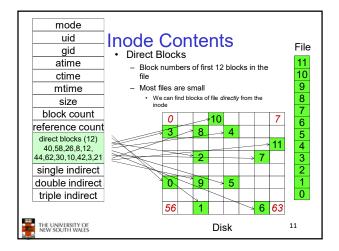

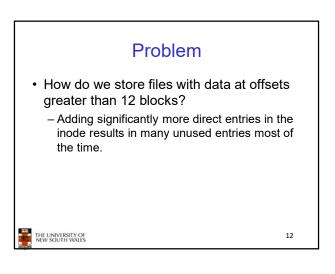

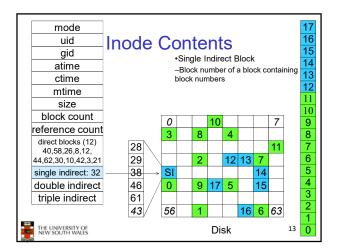

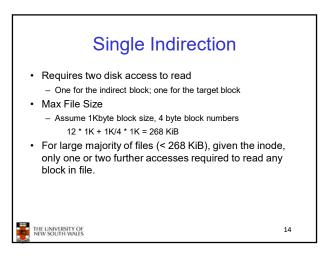

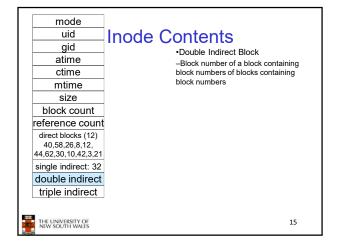

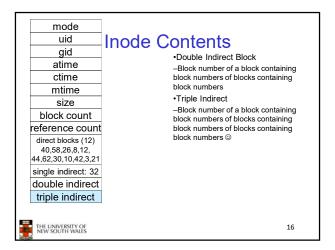

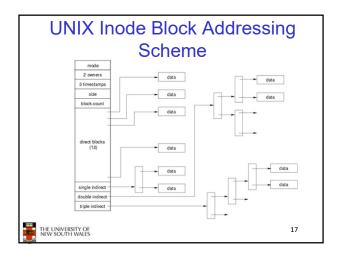

## UNIX Inode Block Addressing Scheme

- Assume 8 byte blocks, containing 4 byte block numbers
- => each block can contain 2 block numbers (1-bit index)
- Assume a single direct block number in inode

THE UNIVERSITY OF NEW SOUTH WALES

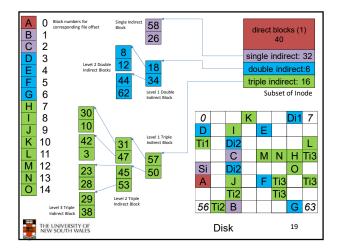

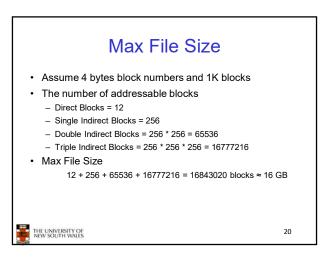

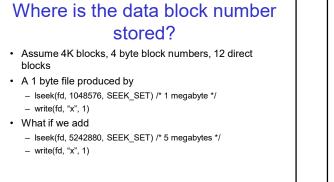

21

Where is the block number is this tree? mode 2 owners data data 3 timestamps size data data block cos data direct blocks (12) data data data data single indirect data double indirect triple indirect THE UNIVERSITY OF NEW SOUTH WALES 22

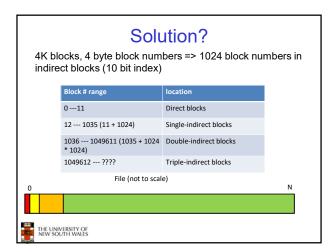

THE UNIVERSITY OF NEW SOUTH WALES

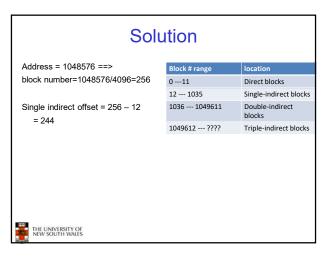

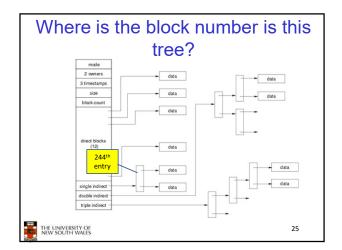

| Solution                                                                |               |                           |
|-------------------------------------------------------------------------|---------------|---------------------------|
| Address = 5242880 ==>                                                   | Block # range | location                  |
| Block number = 5242880/4096<br>=1280<br>Double indirect offset (20-bit) | 011           | Direct blocks             |
|                                                                         | 12 1035       | Single-indirect blocks    |
|                                                                         | 1036 1049611  | Double-indirect<br>blocks |
| = 1280 - 1036                                                           | 1049612 ????  | Triple-indirect blocks    |
| = 244                                                                   |               |                           |
| Top 10 bits = 0                                                         |               |                           |
| Lower 10 bits = 244                                                     |               |                           |
|                                                                         |               |                           |
|                                                                         |               |                           |
|                                                                         |               |                           |
|                                                                         |               |                           |
|                                                                         |               |                           |
|                                                                         |               |                           |
| THE UNIVERSITY OF<br>NEW SOUTH WALES                                    |               |                           |

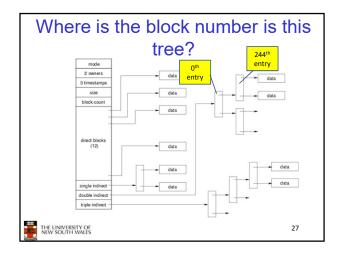

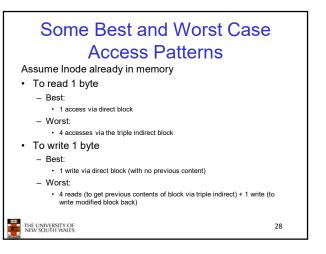

## Worst Case Access Patterns with Unallocated Indirect Blocks

## · Worst to write 1 byte

- 4 writes (3 indirect blocks; 1 data)
- 1 read, 4 writes (read-write 1 indirect, write 2; write 1 data)
- 2 reads, 3 writes (read 1 indirect, read-write 1 indirect, write 1; write 1 data)
- 3 reads, 2 writes (read 2, read-write 1; write 1 data)
- · Worst to read 1 byte
  - If reading writes a zero-filled block on disk
  - Worst case is same as write 1 byte
  - If not, worst-case depends on how deep is the current indirect block tree.

THE UNIVERSITY OF NEW SOUTH WALES 29

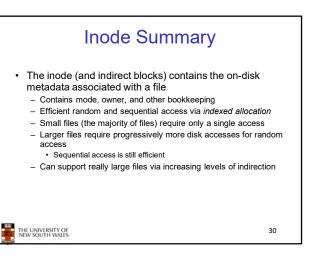

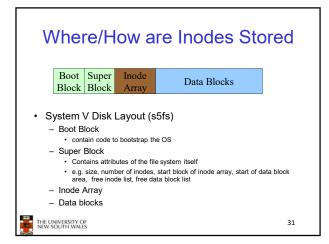

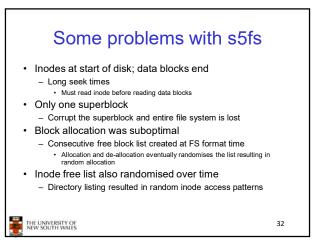

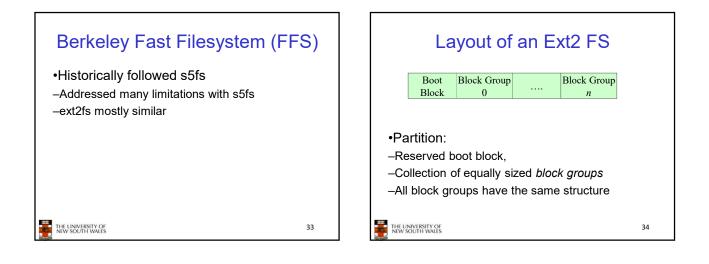

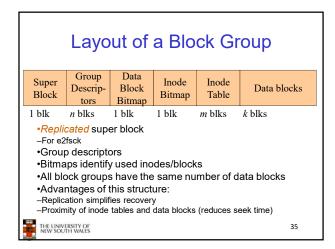

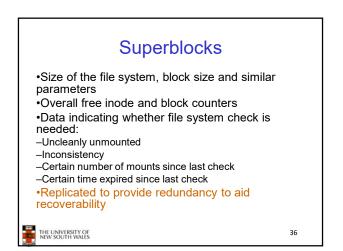

38

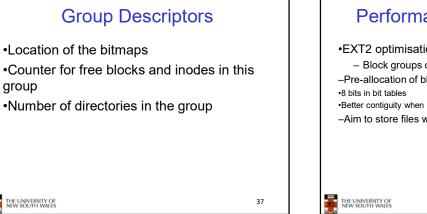

## Performance considerations

•EXT2 optimisations

- Block groups cluster related inodes and data blocks -Pre-allocation of blocks on write (up to 8 blocks)

•Better contiguity when there are concurrent writes

-Aim to store files within a directory in the same group

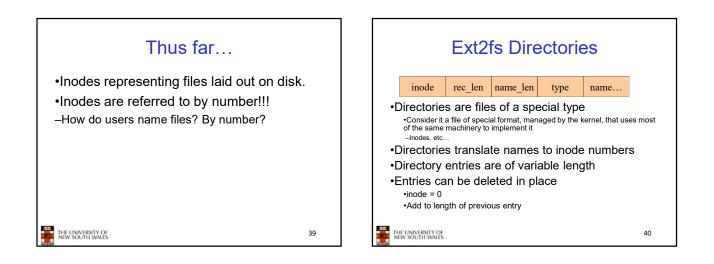

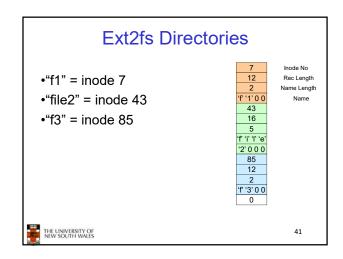

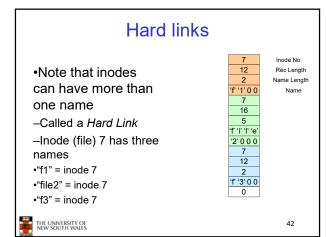

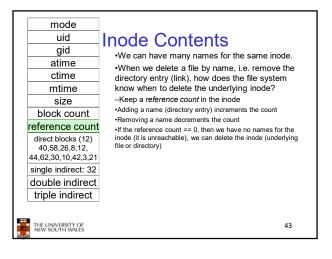

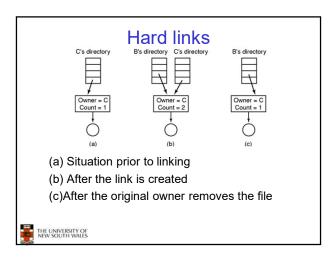

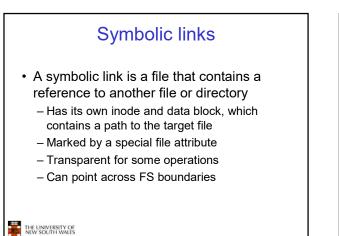

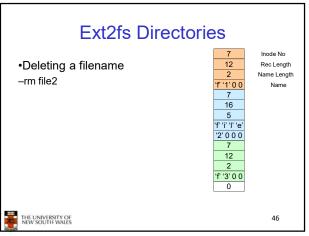

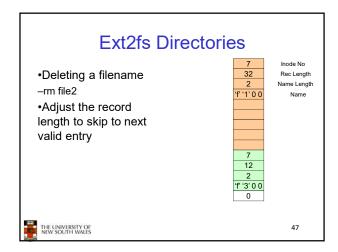

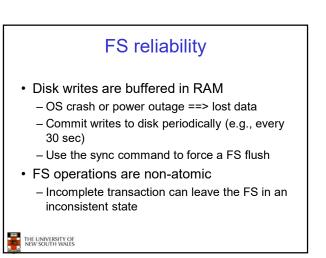

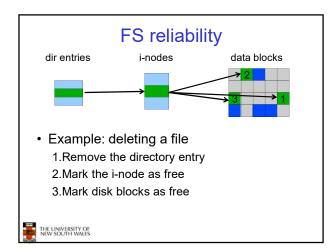

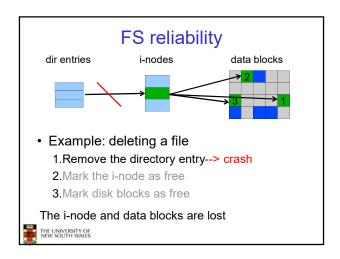

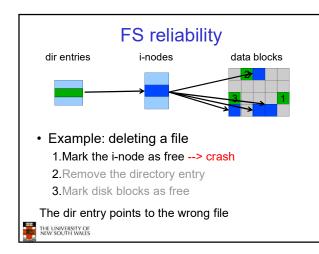

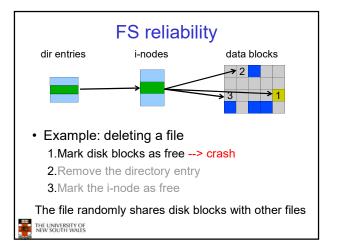

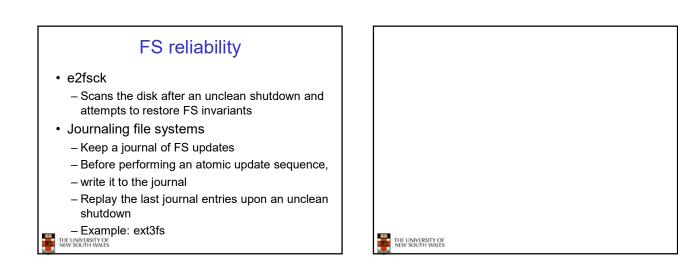